# SYNERGY2015 **SEATTLE, WA, USA**

## SYNERGY2015 SEATTLE, WA, USA

## 15 Minutes to the Cloud

Presented by: Jack Baugh and Chuck Atkinson

#### **Need a Complete WebApp Server Solution for Your DataFlex WebApps?**

Your choices are…

**SYNERGY 2015 | SEATTLE, WA, USA** 

## The traditional way to setup a WebApp server…

- Research server configurations
- Research premise-based hosting locations, hosting requirements, Internet connectivity, etc…
- Buy, install, and configure, the server, O/S, WebApp Server, other software, server racks, Internet connection, etc…

**SYNERGY 2015 | SEATTLE, WA, USA** 

#### The better way to setup a WebApp server…

- Setup an Amazon Web Services (AWS) account and SaaS-based software in a DataFlex Cloud environment!
- Select and configure an AWS instance
- Buy, upload, install and configure WebApp server and other web-hosting-related software

The fastest & easiest way to setup a WebApp server…

## Buy a preconfigured **DataFlex Cloud Starter Kit** and be up and running **fast and easy!**

**SYNERGY 2015 | SEATTLE, WA, USA** 

#### What is a DataFlex Cloud Starter Kit & what does it include?

- An Amazon-Web-Services (AWS)-hosted "T2.Medium" server and Amazon Machine Image (AMI) **preconfigured** with everything you need to run a DataFlex WebApp!
	- o Microsoft Windows Server 2012 R2 with Internet Information Server (IIS) v8.5
	- o 4GB of RAM; 50GB of Elastic Block Storage (disk space)
	- o Microsoft SQL Server Express 2012
	- o DataFlex WebApp Server with SQL Server Connectivity Kit (SaaS license for one WebApp)
	- o 15GB of monthly outbound data transfer aggregated across all AWS services
	- o 1GB of optional monthly AWS Regional Data Transfer

(Other AWS server and DataFlex software configurations are available.)

- Remote access to the AWS server via Microsoft's Remote Desktop Connection and/or VPN
- Windows desktop shortcuts for:
	- o Installing the current production release of DataFlex Studio\*
	- o Installing the developer version of DataFlex Reports\*
	- o Installing Chrome and Firefox web browsers
	- o Accessing Amazon Web Service's Support site
	- o Accessing Data Access Worldwide's cloud support forum

\*60-Day evaluation version only or, BYOL - or purchase a SaaS license

#### **SYNERGY 2015 | SEATTLE, WA, USA**

#### How long does it take to activate a DataFlex Cloud Starter Kit?

#### Just **four business hours** – or less!

**SYNERGY 2015 | SEATTLE, WA, USA** 

#### What does DAW do to activate a DF Cloud Starter Kit?

- Finalize initial AWS/DataFlex Cloud configuration
- Process paperwork and your initial payment
- Setup your Amazon Web Services account
- Load the DataFlex Starter Kit AMI on your instance
- Test your instance
- Provide you with the info. needed to access your AWS instance

#### How much does a DataFlex Cloud Starter Kit cost?

## The DataFlex Cloud Starter Kit is only \$145 per month, plus a one-time setup fee of \$145!

(U.S only, regional prices vary)

- Amazon also offers 1-year and 3-year AWS "Reserved Instances" for approx. 25-50% less than AWS' "On Demand" (monthly) prices. Annual commitment(s) required.
- Additional AWS services are charged at Amazon's then-current rates.
- Prices are based on recurring, monthly, non-perpetual, and non-transferrable "SaaS" DataFlex licenses.
- Prices subject to change without notice. Other terms and conditions apply.

**SYNERGY 2015 | SEATTLE, WA, USA** 

#### What if I need DataFlex Cloud environment support?

#### ◦ Amazon provides:

- o Basic Support (immediate access to web-based FAQs, free)
- o Developer Support (<12hr response, phone, chat, email, screen sharing \$49 mo)
- o Business Support (1hr response, formula-based cost)
- o Enterprise Support (15min. response, formula-based cost)
- DataFlex community support through the new DataFlex Cloud sub-forum on Support.Dataaccess.com
- Data Access Worldwide's Professional Services staff can also help you (standard rates apply)

**SYNERGY 2015 | SEATTLE, WA, USA** 

#### DataFlex Cloud Starter Kit Activation Demonstration

Chuck Atkinson will now demonstrate activating the DataFlex Cloud Amazon Machine Image (AMI) within DAW's default DataFlex Cloud AWS instance

**SYNERGY 2015 | SEATTLE, WA, USA** 

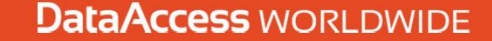

To order a DataFlex Cloud Starter Kit, contact:

Fern Bazerghi (U.S.) 800-451-FLEX or 305-238-0012 Fern.Bazhergi@dataaccess.com If outside the U.S., contact your regional DAW Sales representative.

An electronic DataFlex Cloud Starter Kit Flyer will be included in your Synergy package.

#### Thank You

## Questions?

SYNERGY 2015 | SEATTLE, WA, USA